# Как правильно выбрать регистратор iButton

## **Бернард Линк (Bernhard Linke)**, ведущий инженер, Maxim Integrated

*Для многих начинающих пользователей выбор подходящей модели регистратора может оказаться непростой задачей. В данной статье без лишних сложностей рассказывается о регистраторах iButton, их применении и необходимых вспомогательных принадлежностях. Описываются основные характеристики и особенности регистраторов iButton, которые могут служить главными критериями при выборе нужной модели. Специальная схема выбора поможет читателю определить, какой именно регистратор ему нужен.* 

### **ВВедение**

Регистраторы iButton® стали необычайно популярными в научно-исследовательских кругах. Появилось так много вариантов iButton, что клиенты регулярно обращаются в компанию Maxim за помощью в выборе наиболее подходящего для их целей регистратора. В данной статье представлены все регистраторы iButton и перечислены их основные характеристики и особенности. Кроме того мы составили схему, которая поможет читателю подобрать регистратор в соответствии с предполагаемым назначением.

# **Что такое регистратор iButton?**

iButton выглядит как очень большая круглая батарейка-таблетка (см. рис. 1). Вместо положительного и отрицательного полюсов батарейки у регистратора имеется два контакта: контакт данных (верхняя крышка) и контакт заземления (корпус). Для цифрового обмена данными по протоколу 1-Wire® больше ничего не требуется. Внутри корпуса из нержавеющей стали находится электронная схема. Регистратор iButton содержит микросхему со встроенным датчиком температуры и часовой кварц для отсчета точного времени, а также устройство для защиты от электростатического разряда.

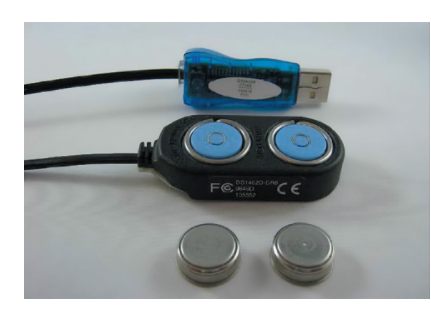

Рис. 1. **Регистраторы iButton, приемное устройство Blue Dot™, USB-адаптер** (снизу вверх)

Источником энергии служит плоская круглая литиевая батарея с длительным сроком службы. В регистраторе, предназначенном для наблюдений за влажностью, имеется также датчик влажности и соответствующая схема управления.

## **Где испоЛьзуются регистраторы iButton?**

Регистраторы iButton малогабаритны (диаметр — 16,3 мм, высота — 5,9 мм), поэтому легко помещаются там, где не хватает места для обычных регистраторов размером со стопку кредитных карт. Как правило, регистраторы iButton применяются для исследований окружающей среды и для проверки температуры при перевозке продовольственных товаров, продуктов или лекарственных препаратов, например, вакцин.

## **ВспомогатеЛьные принадЛежности дЛя регистратороВ iButton**

Новый регистратор iButton, только что вынутый из коробки, находится в «спящем» состоянии, все его систе-

Таблица 1. **Регистраторы iButton и их основные характеристики**

мы отключены. Чтобы он заработал, его следует подключить к компьютеру (как правило, к ПК с операционной системой Windows®). Для этого нужен кабель с приемным устройством для iButton (blue dot) на одном конце и разъемом RJ-11 (как у кабеля стационарного телефона) на другом. Соедините разъем RJ-11 с адаптером 1-Wire через USB- или COM-порт. Вставьте адаптер в соответствующий порт ПК. Программное обеспечение для работы с регистраторами iButton называется OneWireViewer. Его можно скачать бесплатно, и оно совместимо со всеми адаптерами.

# **ОсноВные характеристики**  *DEFIALTDATOPOB IBUTTON*

В спецификациях регистраторов iButton приведены все технические данные, необходимые разработчикам ПО для создания программных приложений. Из-за этого спецификации очень объемны и в них трудно ориентироваться, особенно если интерес представляют лишь некоторые характеристики, важные для конкретного применения. В таблице 1 при-

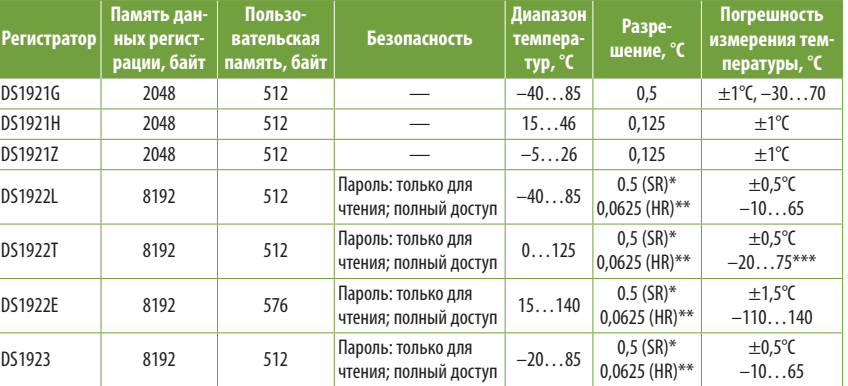

SR (Standard Resolution) — стандартное разрешение, 8 бит.

**HR (High Resolution) — высокое разрешение, 11 бит.** 

\*\*\*В режиме высокого разрешения и с использованием программной коррекции (пост-обработки).

веден перечень всех регистраторов iButton и их основные характеристики. Представлены две основные модели регистраторов, DS1921 и DS1922/ DS1923, а также варианты для каждой из них.

В первую очередь регистраторы отличаются друг от друга размером памяти данных регистрации, где хранятся результаты измерений. Чем больше память, тем дольше можно проводить наблюдения. Кроме того, в регистраторе присутствует пользовательская память — область хранения данных, не относящихся к регистрации, например, сведений о транспортировке. Программа OneWireViewer позволяет форматировать пользовательскую память и создавать пользовательские текстовые файлы с возможностью чтения и записи. Для некоторых потребителей важное значение имеют вопросы безопасности — защита данных от фальсификации или несанкционированного доступа. Размер памяти данных регистрации и наличие функций безопасности могут оказаться решающими факторами при выборе регистратора.

Итак, рассмотрим варианты. Основной диапазон температур: –40…85°C. Стандартное разрешение при измерении температуры — 0,5°C. Такими характеристиками обладают и DS1921G, и DS1922L. В моделях DS1922/ DS1923 также реализован режим более высокого разрешения 0,0625°C (1/16°C), при работе в котором в 2 раза быстрее, чем при стандартном разрешении, происходит заполнение памяти данных регистрации и в 8 раз быстрее может разряжаться аккумулятор. Зато уменьшается погрешность измерения температуры, что имеет значение в ряде ситуаций. Уменьшение погрешности требует пост-обработки записанных значений температуры, которую автоматически выполняет программа OneWireViewer.

Помимо стандартной модели DS1921G, регистратор DS1921 представлен еще в двух вариантах. DS1921H отличается разрешением 0,125°C (1/8°C) и имеет диапазон измеряемых температур шириной 31°C, середина которого приходится на 31°C. В такой диапазон входит значение комнатной температуры — от комфортной до очень жаркой, а также температуры тела человека, поэтому в наименовании использована буква H (от англ. human — человек). Вариант DS1921Z по своим характеристикам аналогичен предыдущему за исключением того, что среднее значение диапазона приходится на 10°C. В данном интервале, который охватывает температуру от очень низкой до комфортной комнатной — находится температура замерзания воды, поэтому в наименовании используется буква Z (от англ. zero — ноль (0)°C). Обратите внимание, что более высокое разрешение не снижает погрешности измерения температуры.

Регистратор DS1922 также представлен в двух вариантах помимо стандартного DS1922L. Температурный диапазон DS1922T сдвинут на 40°C в сторону более высоких температур. Точность измерений такая же, как и у DS1922L. Температурный диапазон DS1922E сдвинут на 15°C относительно диапазона DS1922T, что значительно сокращает его срок службы и снижает точность. Регистратор DS1923 практически аналогичен DS1922L, но содержит датчик влажности. При измерении температуры и влажности с одинаковым разрешением память данных заполняется в два раза быстрее, чем при регистрации только температуры.

### **ОсоБенности регистратороВ iButton**

На выбор регистратора может также повлиять ряд дополнительных характеристик. В таблице 2 перечислены все те же регистраторы iButton, но на этот раз указаны их особенности.

Измерения проводятся через задаваемые пользователем интервалы, которые называются частотой проведения замеров. Чаще всего задаются значения от 6 до 240 мин. Обе модели позволяют задавать значения в указанном диапазоне. В DS1922/ DS1923 возможны и существенно более короткие или длинные интервалы. Например, если требуется проводить менее 6 измерений в сутки, то DS1922/ DS1923 — единственный подходящий вариант. Проведение замеров чаще, чем раз в 6 мин, обычно не дает необходимых результатов, т.к. регистратор не сразу адаптируется к изменениям внешней температуры. Еще одна полезная функция — задержка запуска, которая может потребоваться для настройки регистраторов за несколько дней, недель или даже месяцев до проведения измерений. Если предполагается приступить к измерениям не раньше, чем через 7 недель, то единственный вариант — DS1922/DS1923.

DS1921 имеет не самую большую память данных регистрации, зато снабжен надежной защитой и может работать в режимах гистограммы и регистрации аварийных сигналов. Гистограмма — это режим регистрации, в котором ведется запись частоты появления определенных значений температуры, а временное соотношение не учитывается. Если происходит выход за границы заданного пользователем диапазона безопасных температур, то это событие записывается как аварийный сигнал, и для каждого такого сигнала регистрируются время и продолжительность. Чтобы воспользоваться этой функцией в DS1922/DS1923, потребуется сначала считать память данных регистрации, а затем обработать данные на компьютере. DS1921 выполняет все эти действия самостоятельно. Программа

2

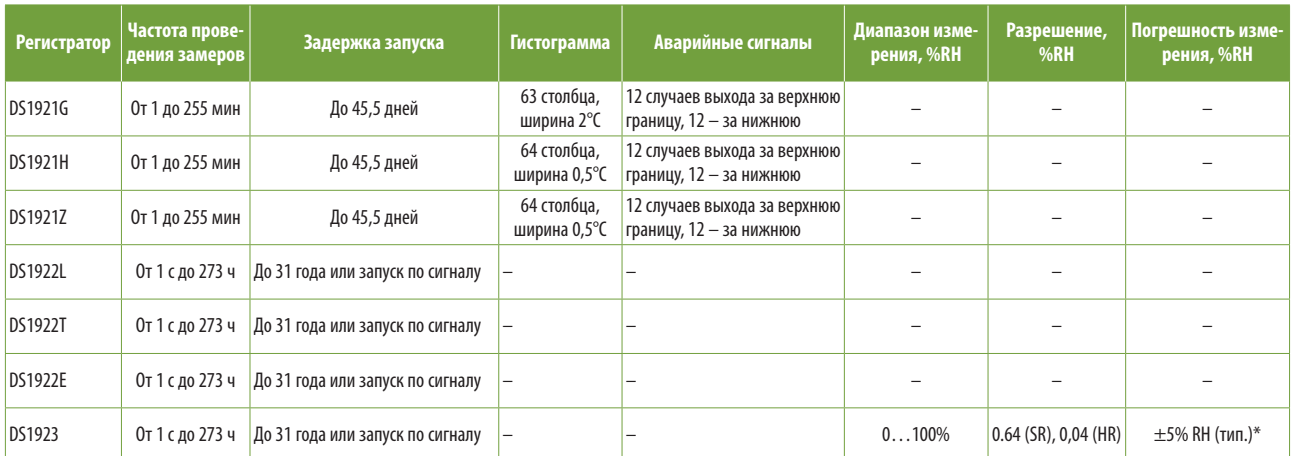

#### Таблица 2. **Регистраторы iButton и их специальные функции**

\*С программной коррекцией (пост-обработкой).

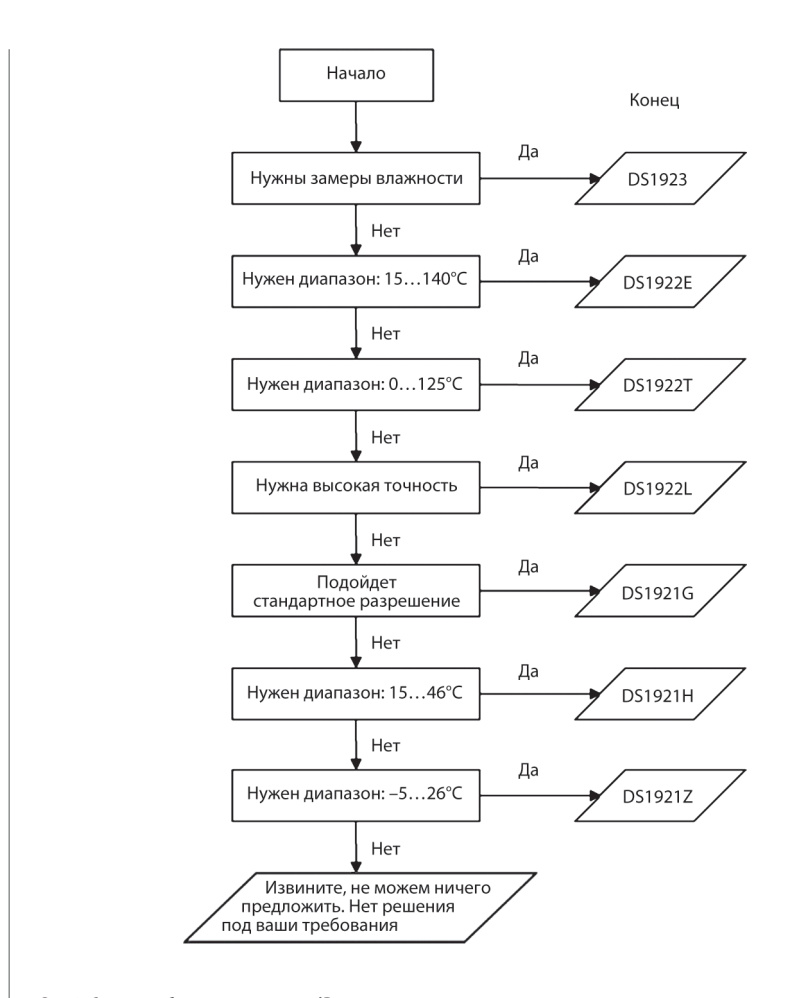

#### Рис. 2. **Схема выбора регистратора iButton**

OneWireViewer не содержит функций такой пост-обработки, однако позволяет загружать гистограмму и аварийные сигналы с DS1921.

DS1923 — единственный регистратор iButton с функцией измерения влажности. Через отверстие в контакте данных воздух поступает на датчик влажности, находящийся во внутренней части устройства. При этом влага не должна конденсироваться и попадать в регистратор в виде воды. Если такое происходит, данные о влажности воздуха искажаются, а регистратор может получить необратимые повреждения и преждевременно выйти из строя. Как и замеры температуры, измерения влажности характеризуются диапазоном, разрешением и точностью. Погрешность составляет ±5% RH (относительной влажности), и использование режима высокого разрешения для измерения влажности не дает никаких преимуществ.

#### **Характеристики и осоБенности применения**

Теперь, когда мы рассказали об основных характеристиках и особенностях регистраторов iButton, пришло время делать выбор. Схема, представленная на рисунке 2, поможет вам пройти этот путь от начала и до конца.

Для работы в наиболее популярном диапазоне температур: –40…85°C, если при этом требуется высокая точность, подходит регистратор DS1922L. DS1921G предпочтительней, если точностью можно пожертвовать в пользу уменьшения цены примерно в два раза. Если требуются измерения влажности, то подойдет только DS1923. Остальные регистраторы iButton предназначены для специализированных применений. Выбрав подходящий регистратор, сверьтесь с таблицей 3 и удостоверьтесь, что все нужные вам функции поддерживаются.

#### **ЗакЛюЧение**

Для многих начинающих пользователей выбор подходящей модели регистратора может оказаться непростой задачей. В данной статье представлены регистраторы iButton, рассказано об их применении и необходимых вспомогательных принадлежностях. Описаны основные характеристики и особенности регистраторов iButton, которые могут служить главными критериями при выборе нужной модели. Специальная схема выбора позволяет читателю определить, какой именно регистратор ему нужен.

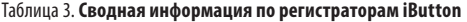

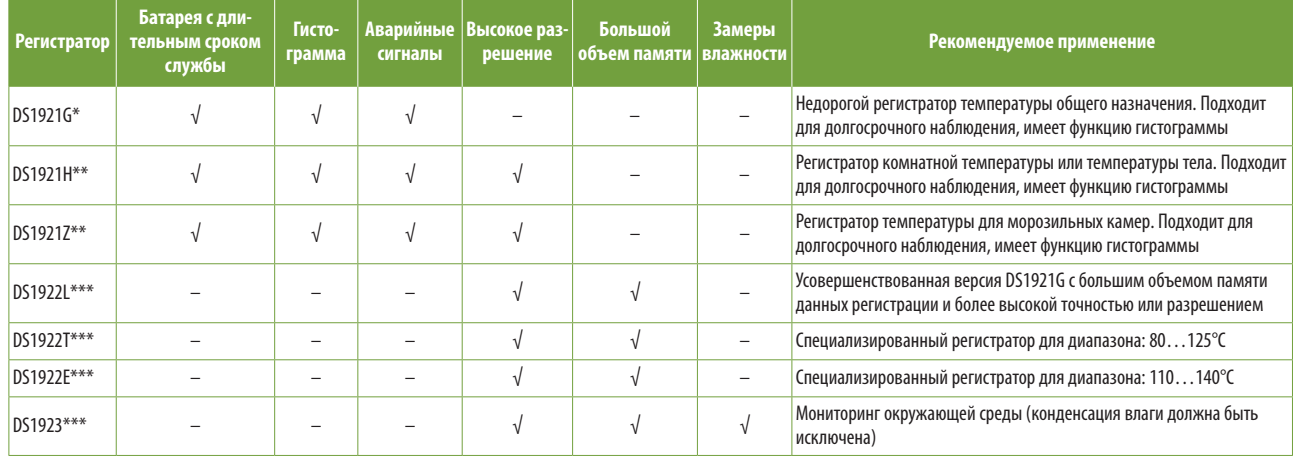

\*В информации о заказе для DS1921G можно увидеть два наименования с суффиксами -F5# и -F5N#. Это технически идентичные компоненты, но для версии -F5N# можно скачать сертификат NIST (NIST traceability certificate).

\*\*Суффикс компонента при заказе – -F5#; сертификат NIST не доступен.

\*\*\*Суффикс компонента при заказе – -F5#, есть возможность скачать сертификат NIST.